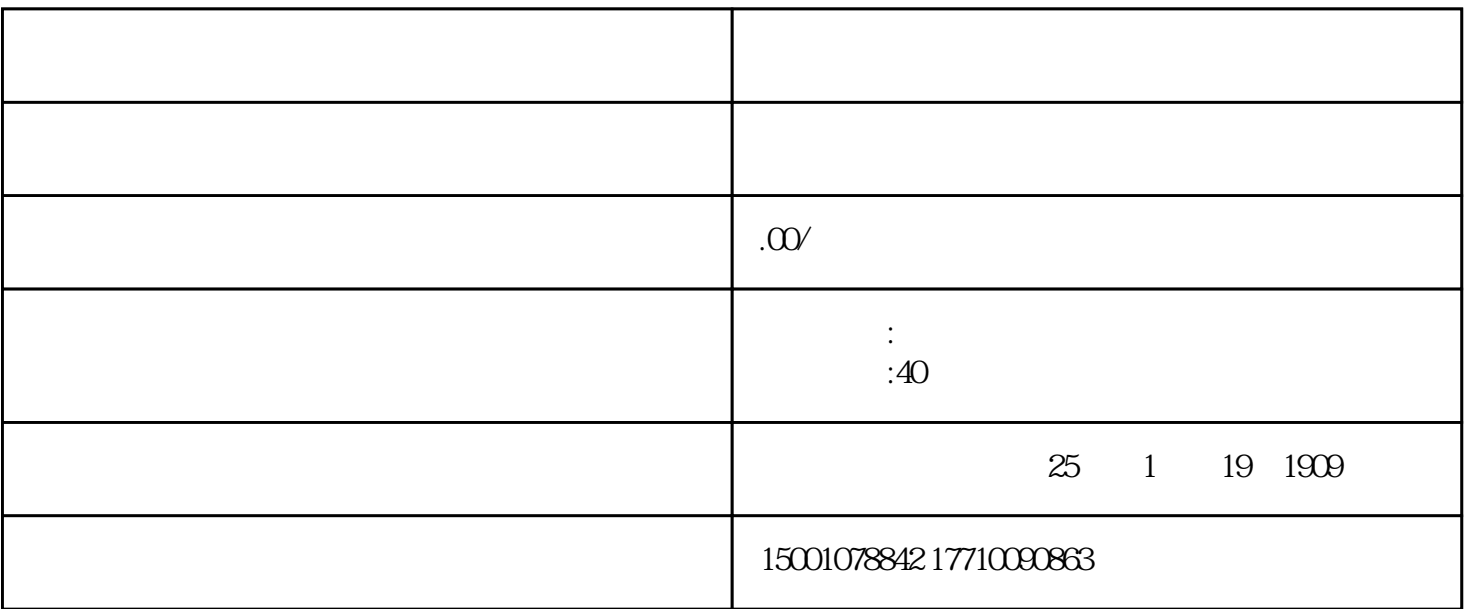

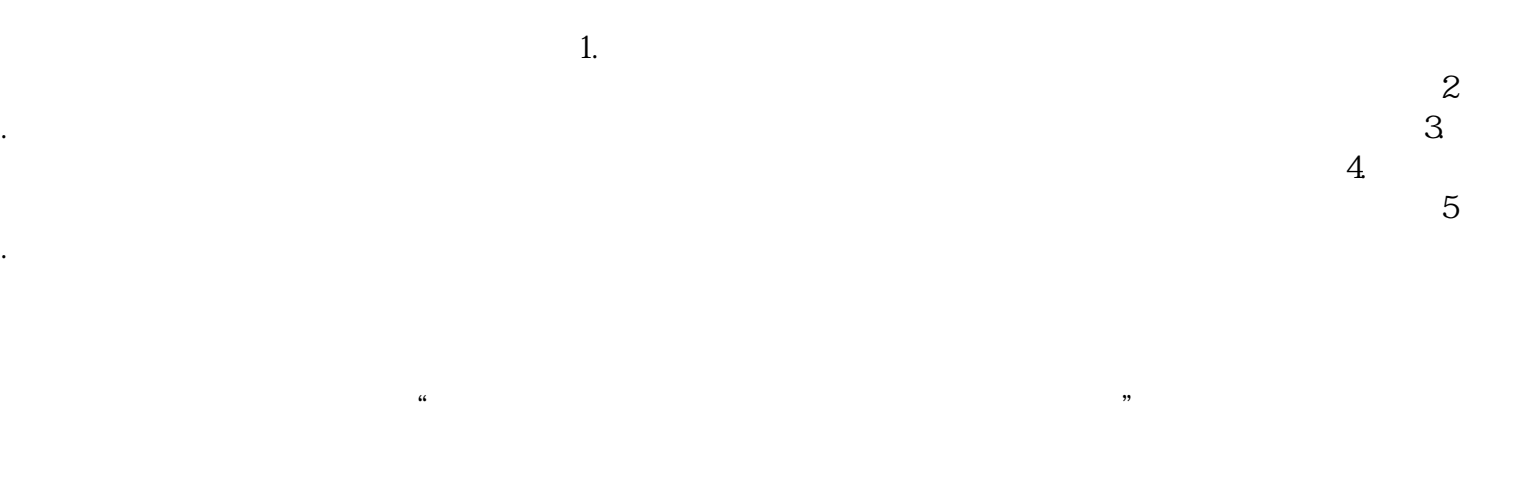

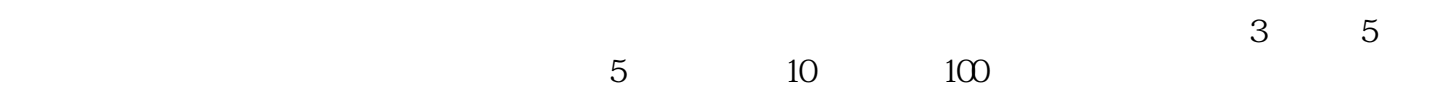

IDC许可证(互联网数据中心业务)

 $\overline{1}$ 

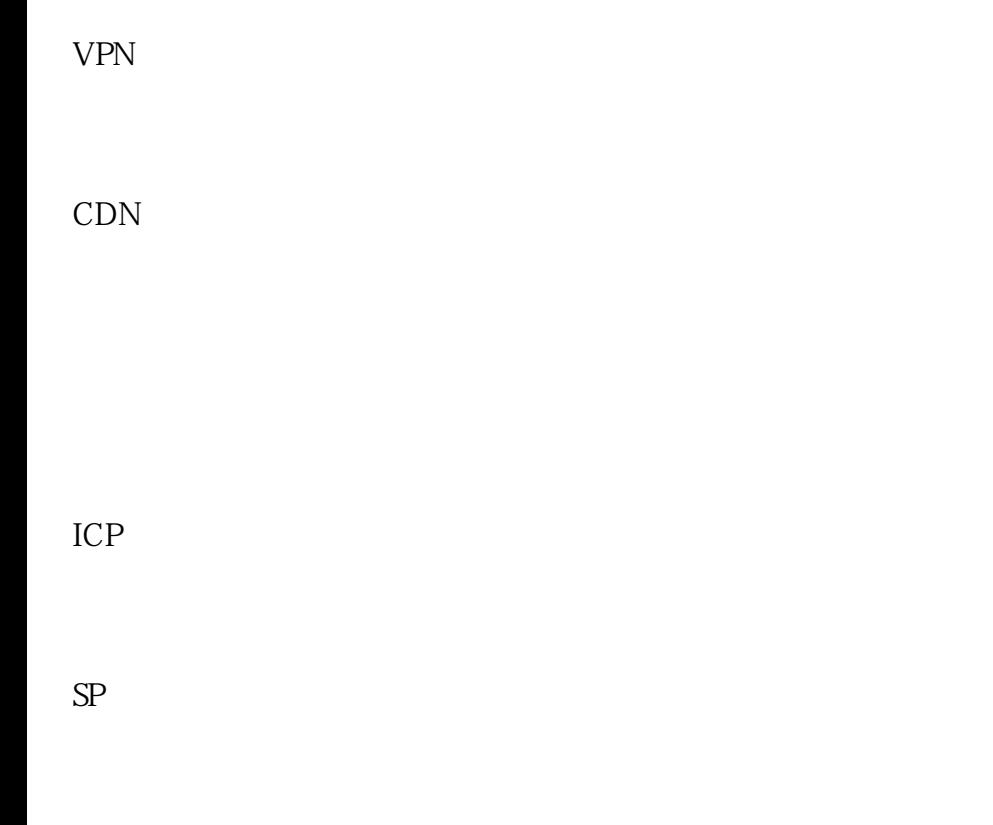

EDI许可证(在线数据处理与交易业务)